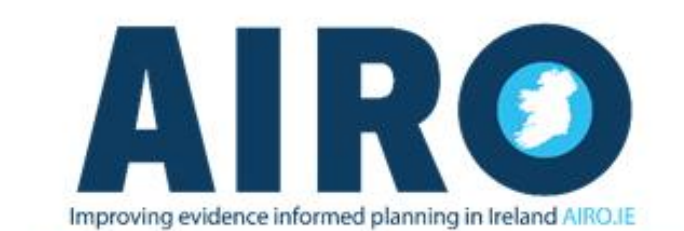

## MAPS + STATISTICS + RESEARCH + TRAINING + POLICY

## **"Data for Decisions" An Introduction to GIS**

The 'Data for Decisions' GIS Workshop is aimed at planners, policy and decision makers, local partnerships and local authorities researchers and private consultants who wish to gain more experience and knowledge on the availability of National spatial data and the potential of Geographical Information Systems (GIS) to aid in evidence informed decision making. The workshop is designed around the free and open source QGIS software package and has been designed for those with little or no GIS experience

On completion of the one day workshop users will have a much greater understanding of spatial data within the Island of Ireland and will be able to execute many of the basic functionalities in QGIS such data importing, data management, data analysis and high quality thematic map development.

The workshop is accredited by the Irish Planning Institute and each workshop is awarded 7 IPI CPD Credits.

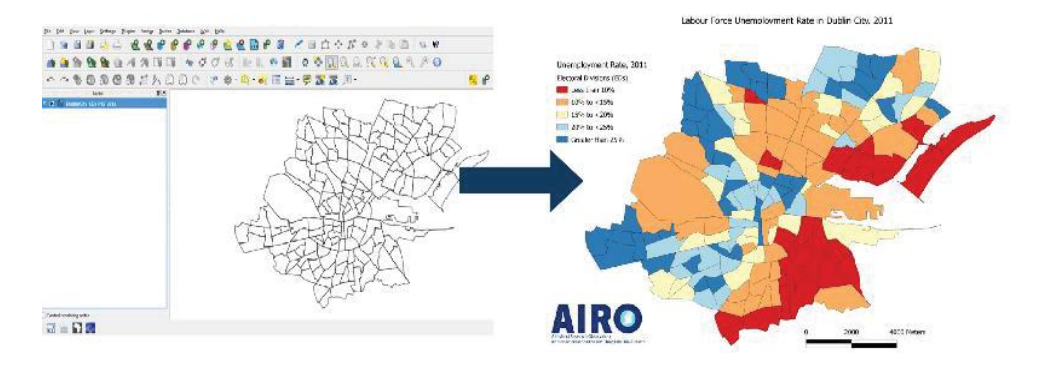

"The contents certainly suited my needs for a preliminary introduction into conveying data through mapping techniques as it is something which I find increasing use in the stories I write"

## Sean McCarthaigh, Senior Reporter - Irish Examiner

"The workshop was very relative to the planning department particularly the planning policy section. There is so much information available and I think QGIS is a brilliant tool for making use of the information available and making it presentable and understandable " Aoife Moore, RPG Planner - Midlands Regional Authority

**Duration:** 9.30 to 17.00

**Class size:** 10

**IT requirements:** Own laptop with QGIS downloaded prior to the workshop

**Location:** Iontas Building, North Campus, Maynooth University, Maynooth, Co.Kildare

**Next dates:** 13th of April, 11th of May, 22nd of June, and the 20th of July

To register for this workshop visit http://shop.nuim.ie/

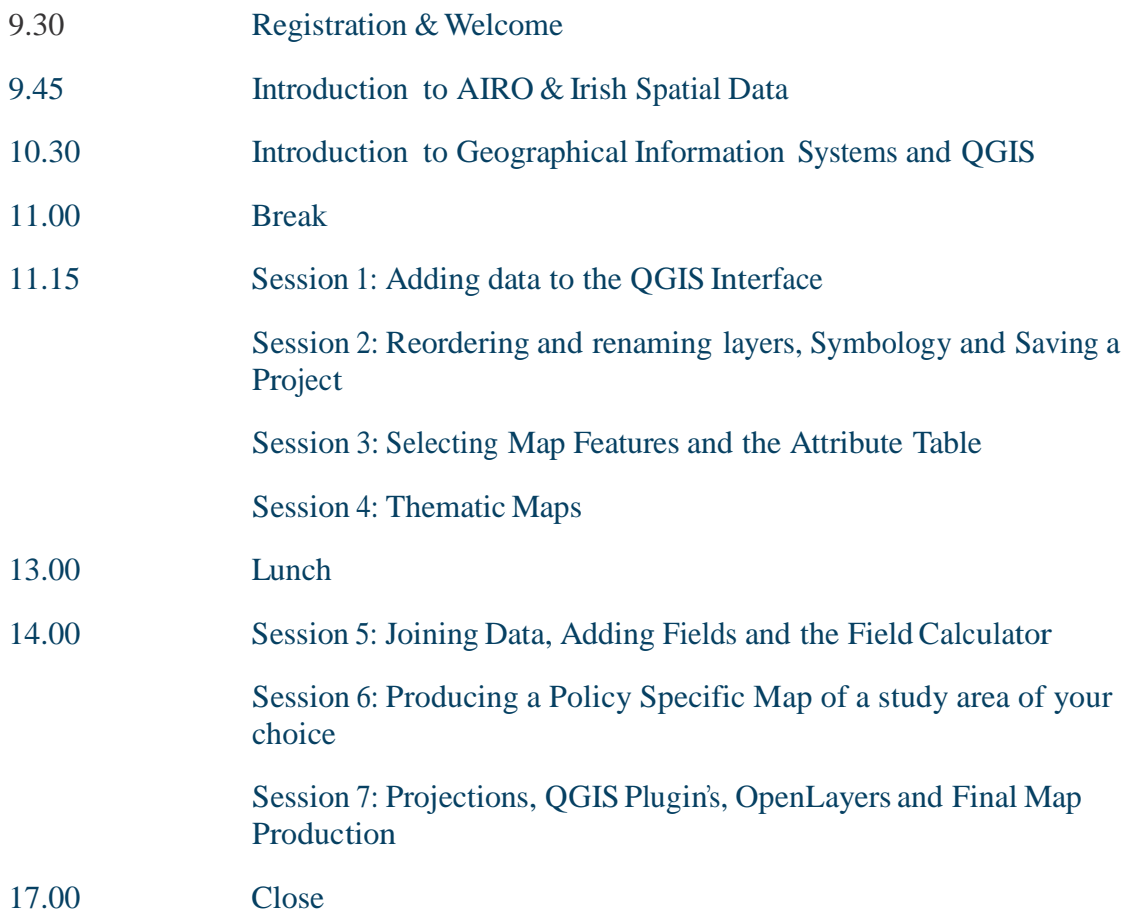

Phone: +353 1 708 6688 Email: airo@nuim.ie Website: www.airo.ie

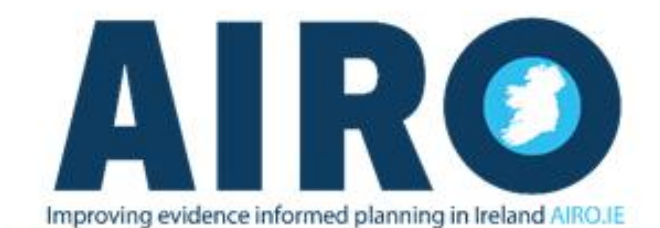

MAPS + STATISTICS + RESEARCH + TRAINING + POLICY